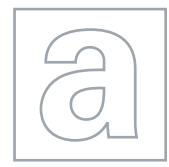

UNIVERSITY OF CAMBRIDGE INTERNATIONAL EXAMINATIONS General Certificate of Education Advanced Subsidiary Level and Advanced Level

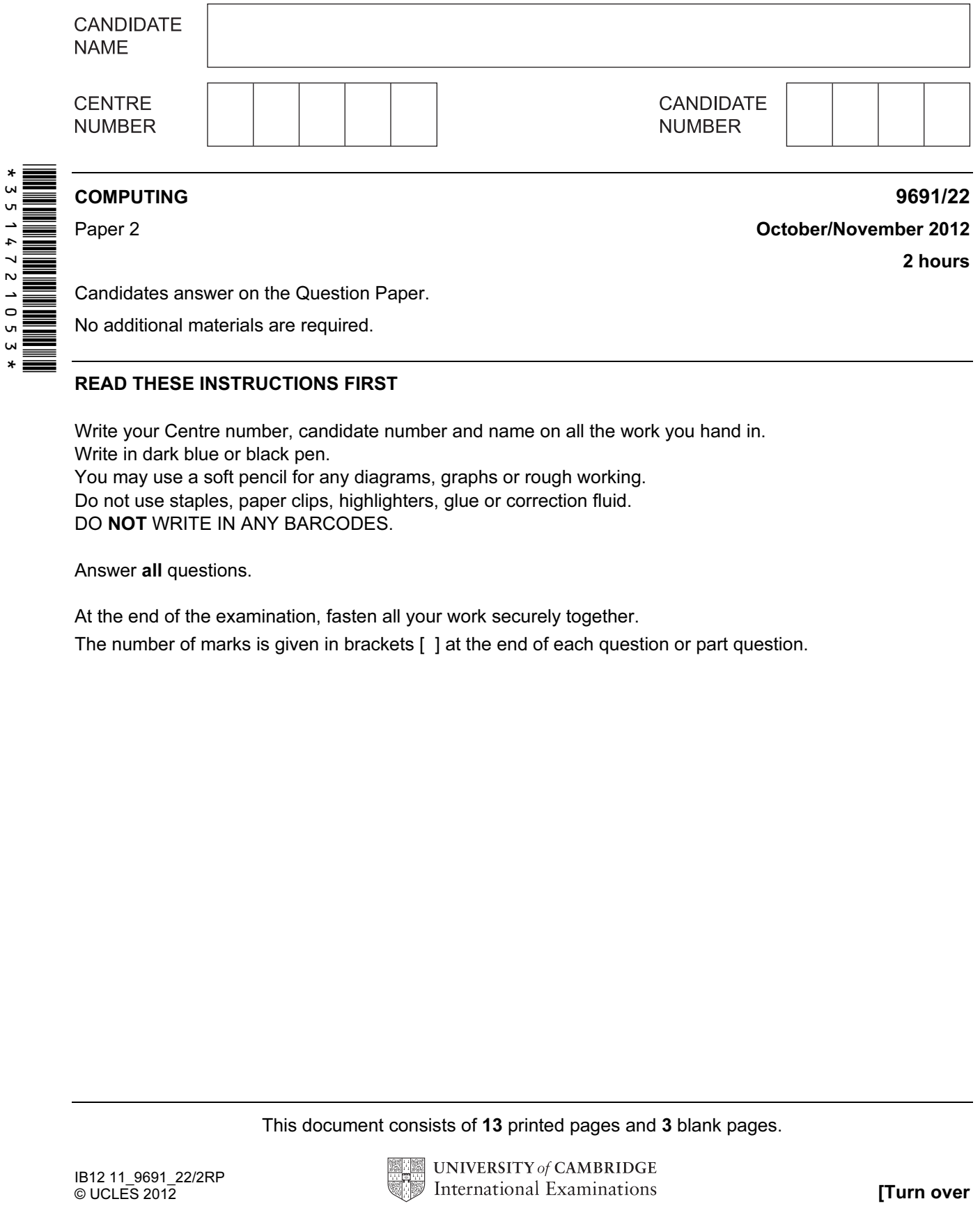

## READ THESE INSTRUCTIONS FIRST

Write your Centre number, candidate number and name on all the work you hand in. Write in dark blue or black pen. You may use a soft pencil for any diagrams, graphs or rough working. Do not use staples, paper clips, highlighters, glue or correction fluid.

DO NOT WRITE IN ANY BARCODES.

Answer all questions.

At the end of the examination, fasten all your work securely together.

The number of marks is given in brackets [ ] at the end of each question or part question.

This document consists of 13 printed pages and 3 blank pages.

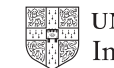

2

- 1 Soni decides on the main tasks:
	- enter car details
	- enter car hire details for
		- o hirer
		- o car
		- o payment
	- (a) Complete the structure diagram showing these tasks.

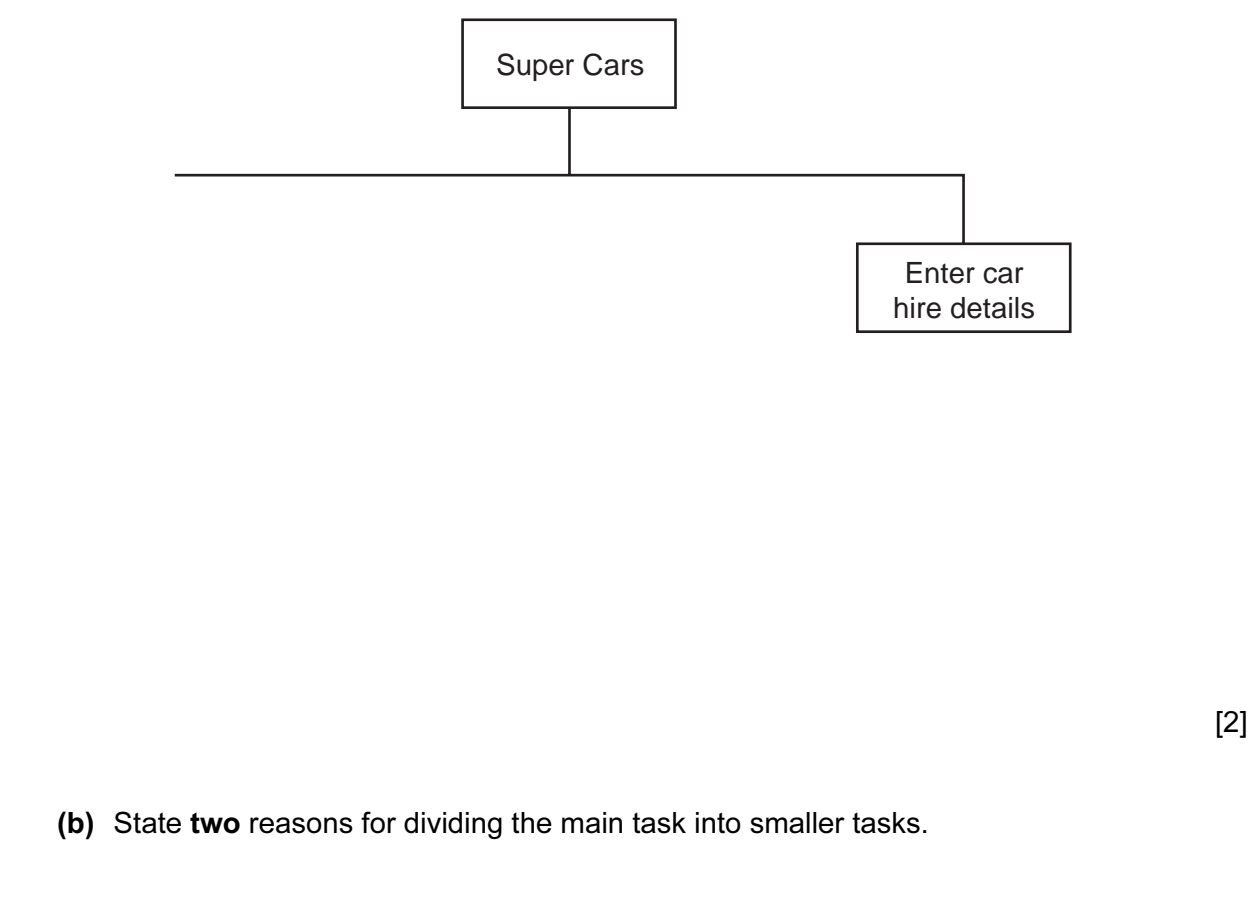

[2]

- (c) Entering car details has two subtasks:
	- input the car's identification details
	- input the hire rates for that car

Add these to the structure diagram in part (a). The structure  $[1]$ 

(d) The colour of each car is also recorded. The following pseudocode should validate the car colour.

```
 INPUT Colour 
IF (Colour = "blue") OR (Colour = "black") OR (Colour = "grey") 
   THEN 
       OUTPUT Colour " is valid" 
   ELSE 
       OUTPUT "Invalid" 
ENDIF
```
State the output when the colour input is:

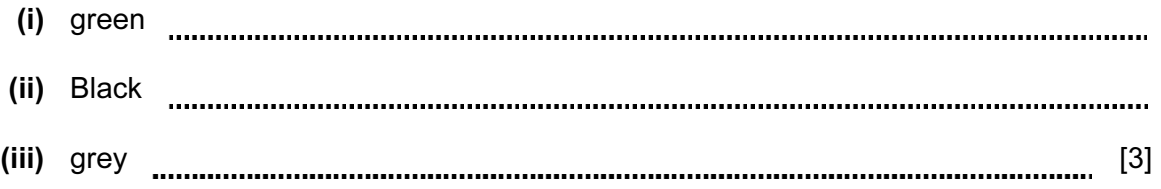

3

 (e) (i) All car registrations are 6 characters long and have the format XXHIRE, where X is a digit.

For Examiner's Use

For example, 53HIRE is a valid registration.

 In a high-level programming language write code that will validate the format of a car registration input into the variable CarReg. (Add extra line numbers if required.)

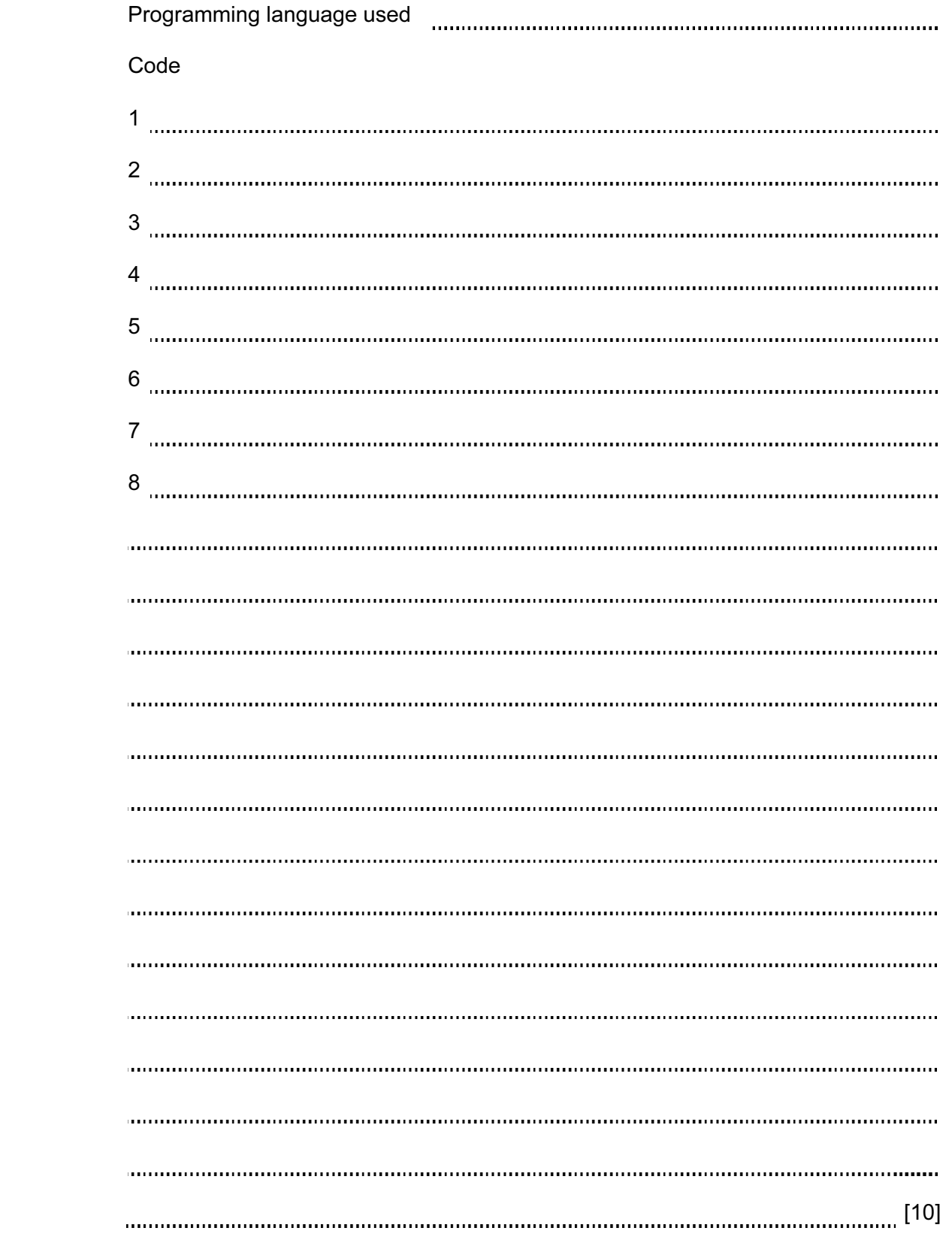

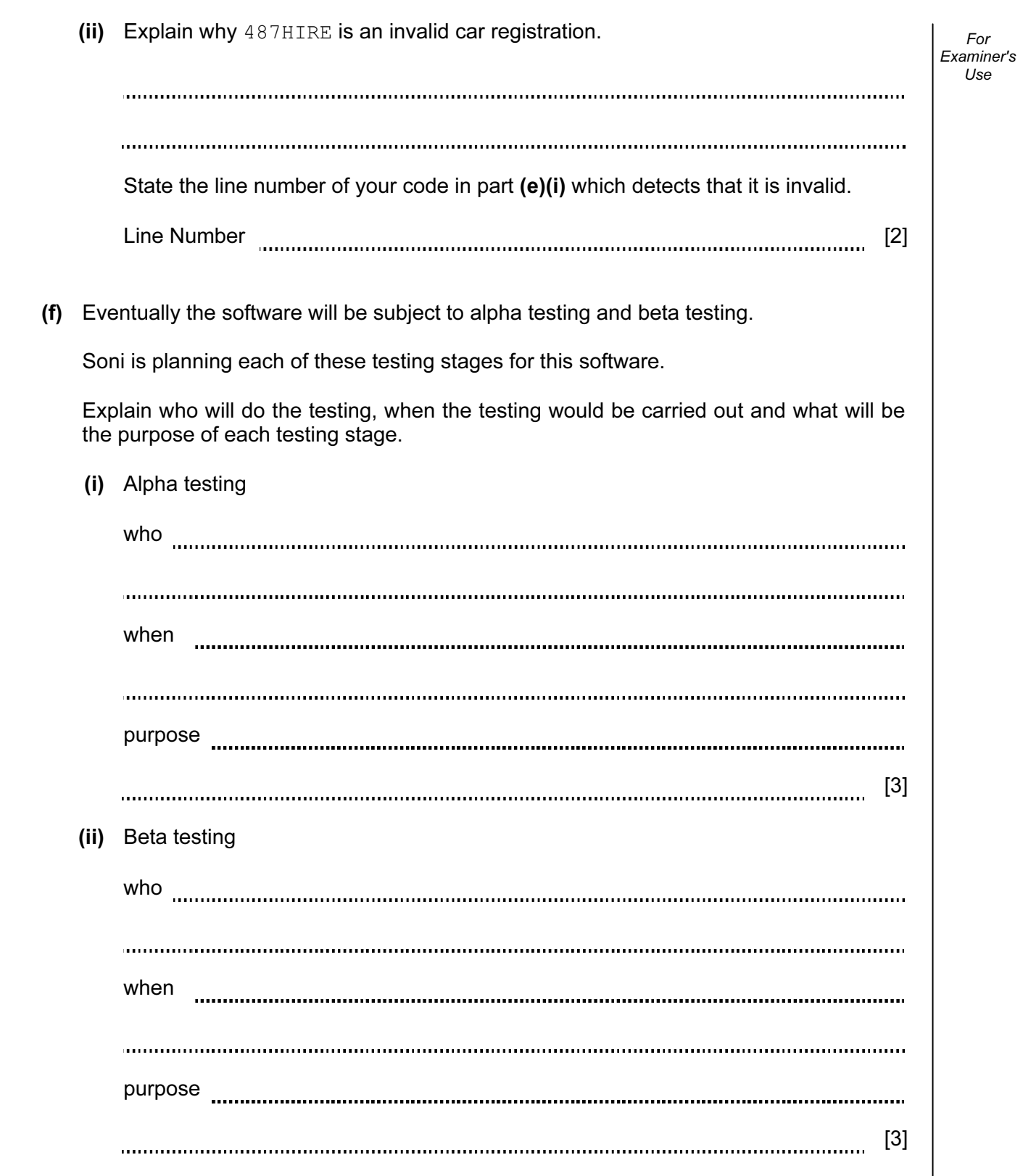

2 Super Cars owns a rectangular car park with 25 rows; each row has 4 parking spaces. Each car is always parked in the same space.

The array ParkingSpace [25, 4] stores the car registrations.

 Soni uses a flowchart to help him design a module to populate the array with the car registrations.

6

Input is terminated using the rogue value "00HIRE".

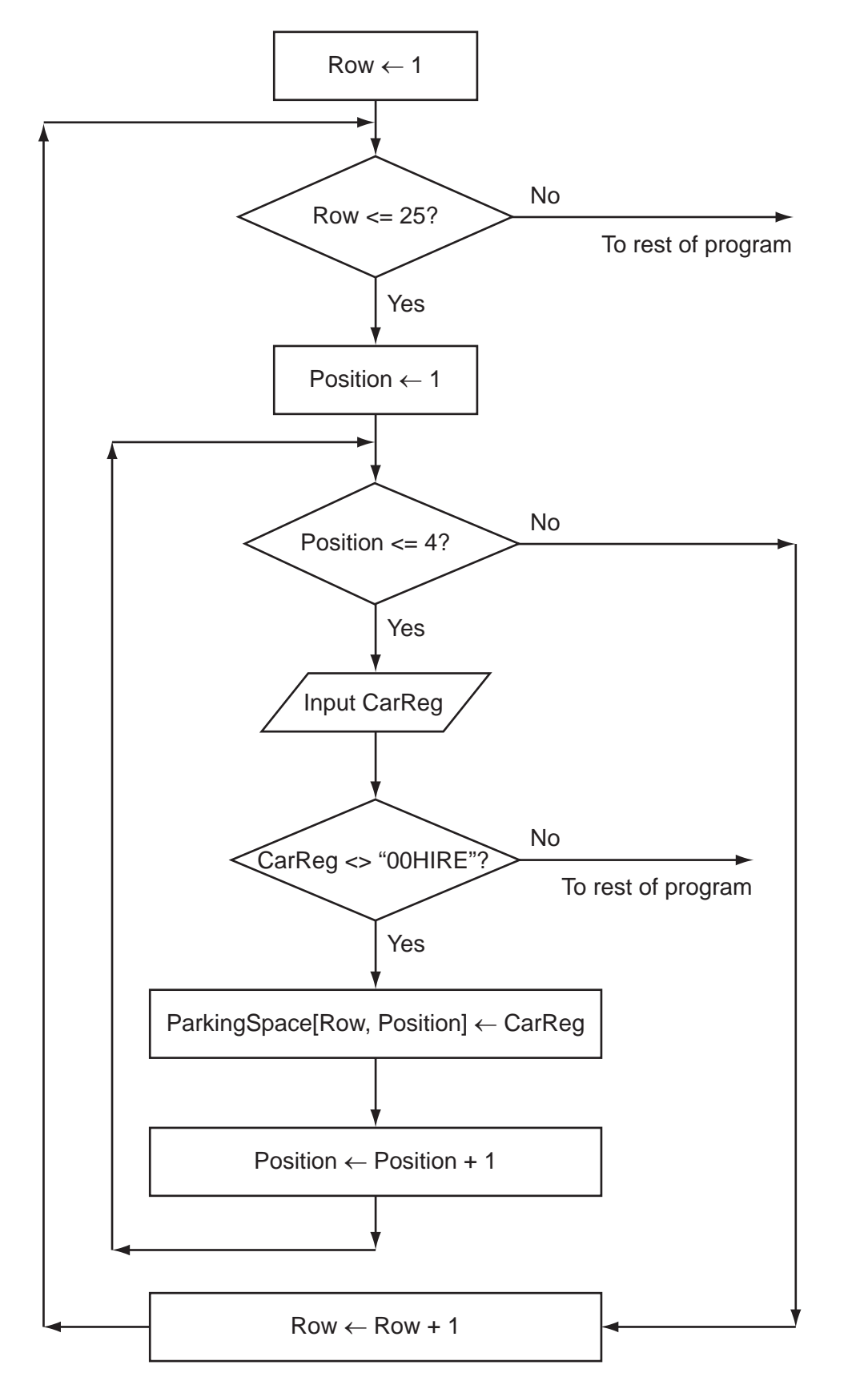

 (a) Complete the trace table for the flowchart with the first five car registrations. The values to be entered are 52HIRE, 10HIRE, 67HIRE, 24HIRE, and 63HIRE. The row with the headings will also have to be completed.

7

For Examiner's Use

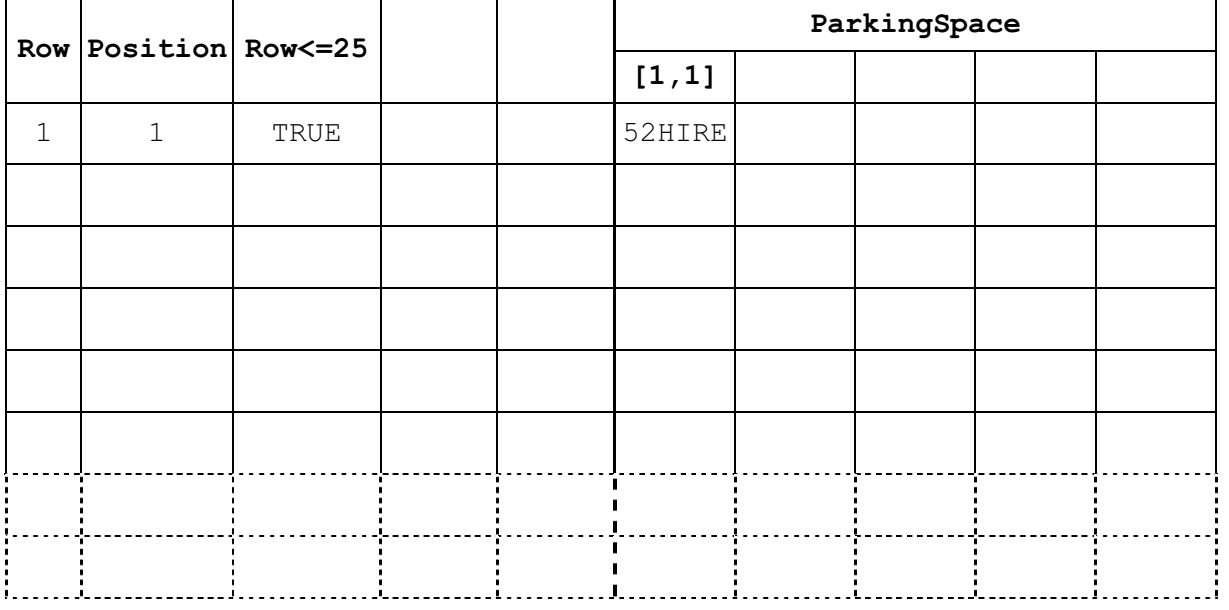

[6]

 (b) From the flowchart write the module code, using nested WHILE loops. Ensure that your code demonstrates good programming practice.

8

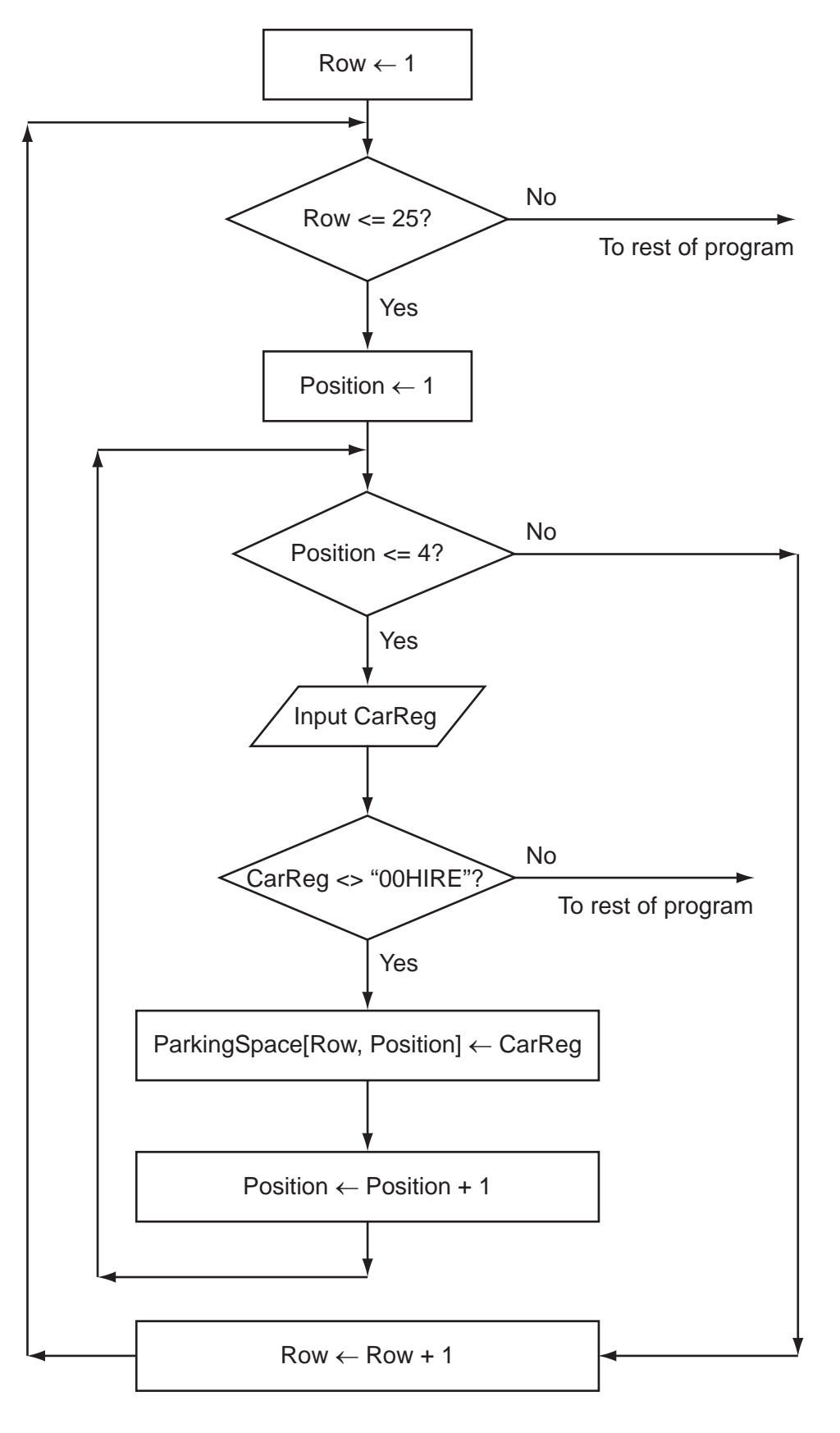

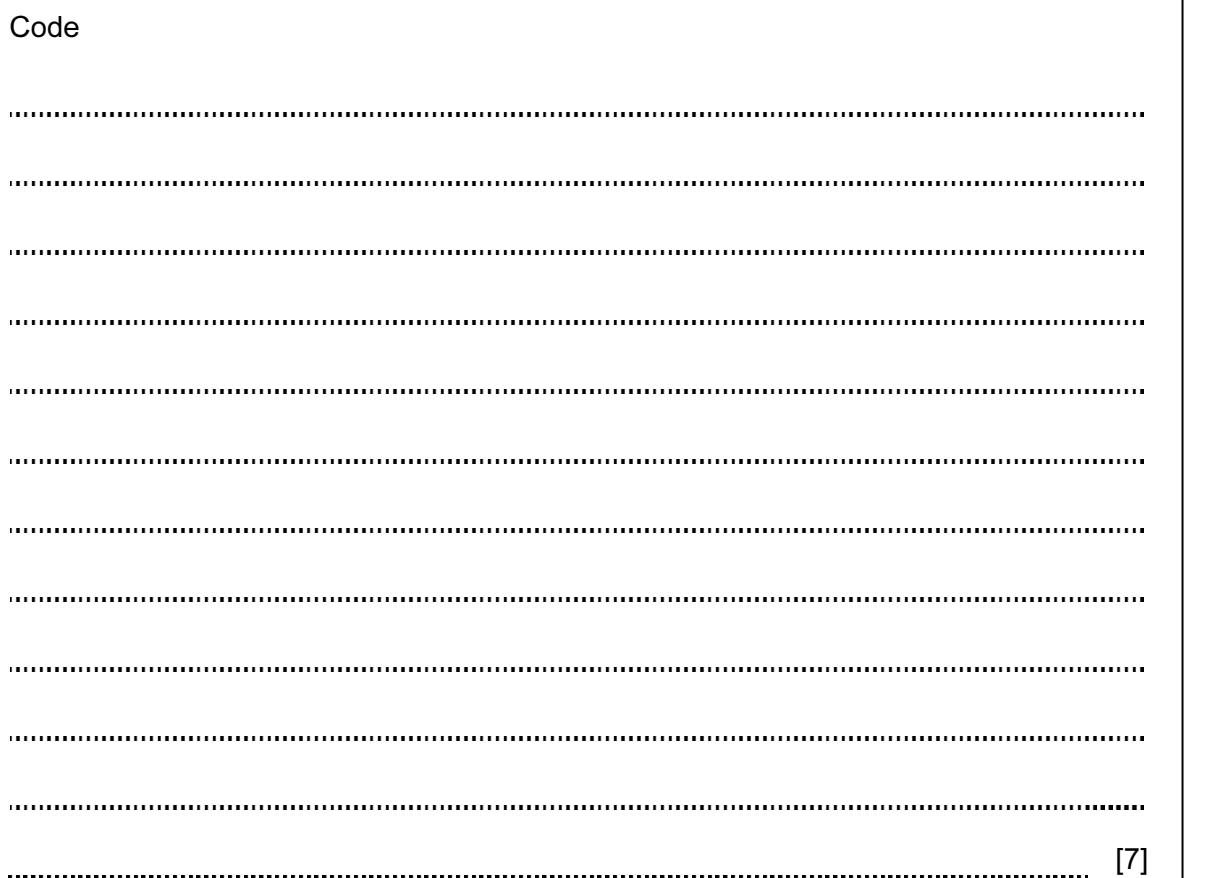

Programming language manual content of the content of the content of the content of the content of the content of the content of the content of the content of the content of the content of the content of the content of the

 (c) (i) One of the modules uses the expression: For Examiner's  $1$ se Area /(CarWidth \* CarLength – EmptySpaces) State the value of the part of the expression inside the brackets when CarWidth ← 3 CarLength  $\leftarrow$  4 EmptySpaces  $\leftarrow$  12 [1] (ii) If this expression is used with the above values, there will be an error. State the name of this type of error. [1] (iii) Explain how the programmer can stop this type of error occurring during execution. [2] (d) There are a number of debugging tools associated with high-level languages. Describe how breakpoints and stepping can be used when developing a program. [4]

- 3 Super Cars will store the data in files.
	- (a) One file will store the following data:
		- car registration
		- make of car
		- date car bought
		- whether on hire or not

Complete the following table. Use a single value for Field Size.

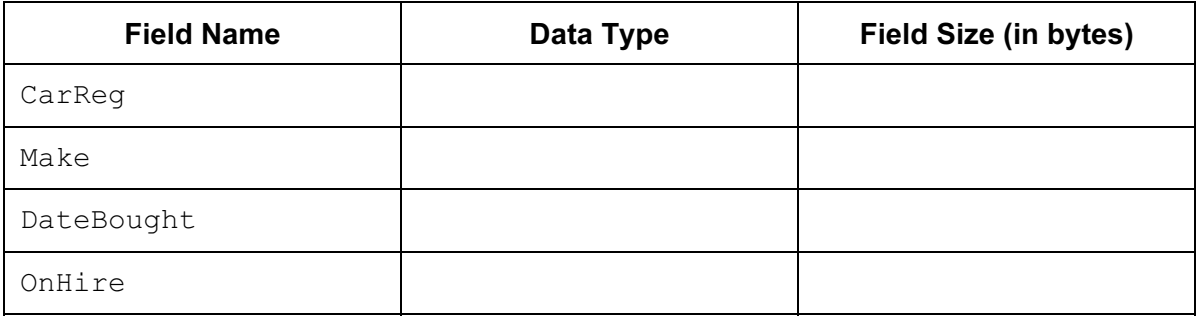

11

 (b) Estimate the size, in kilobytes, of the file if it stores the details of 100 cars. Show your working.

 $[4]$ 

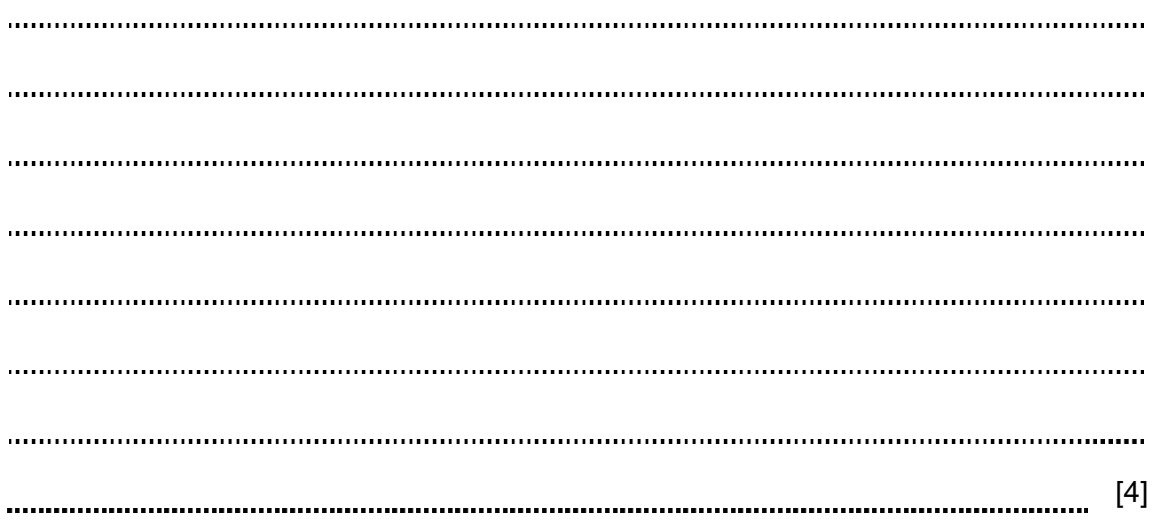

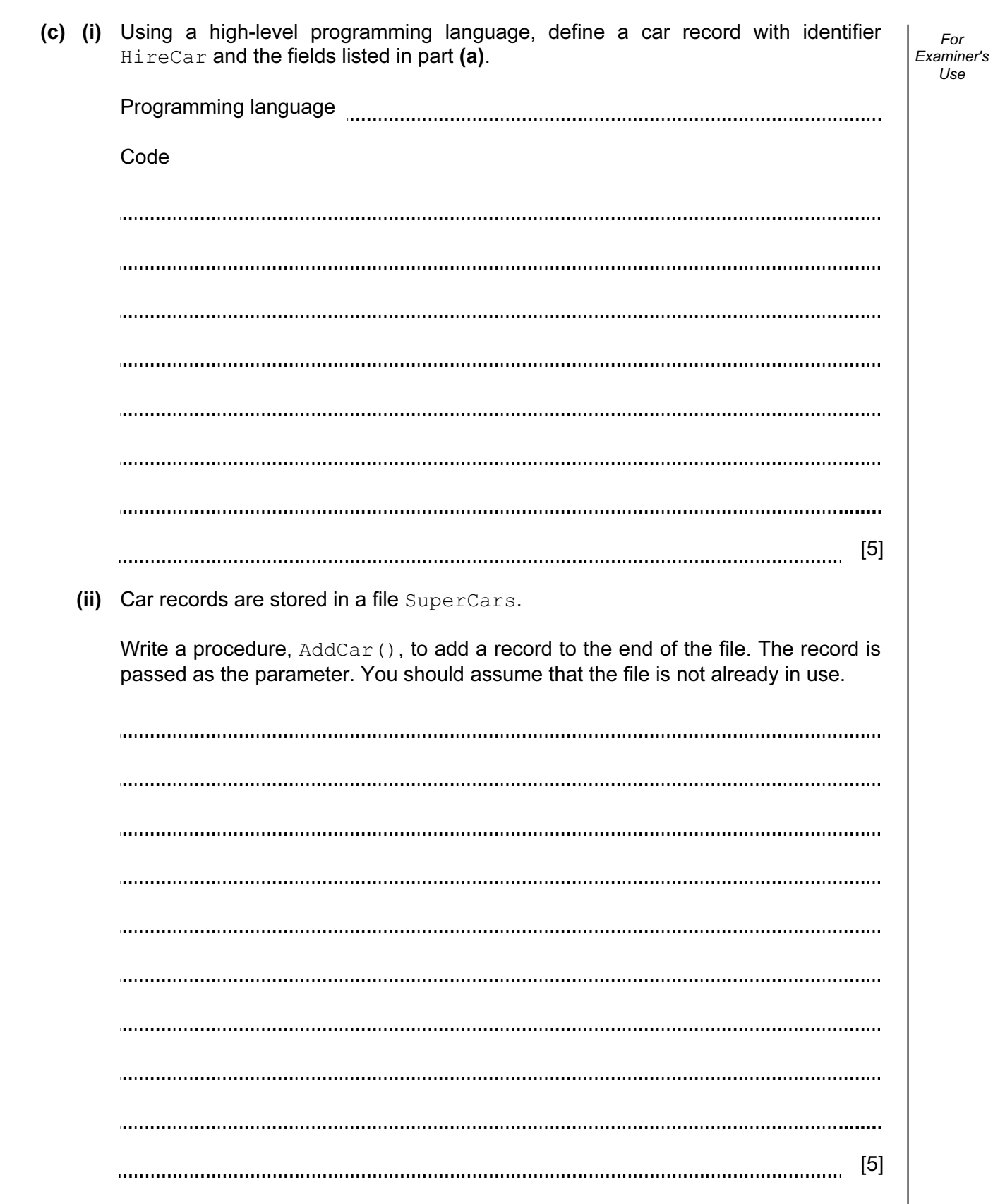

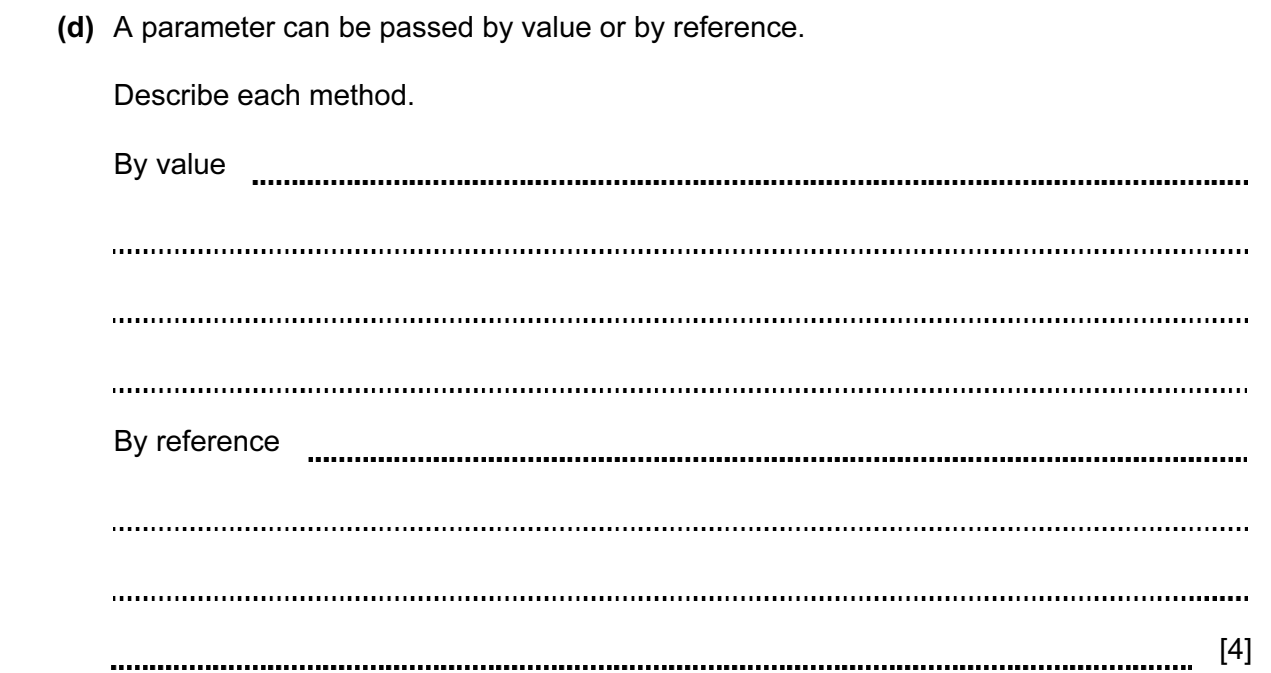

13

4 Super Cars will need a printed report that shows how many times the top 10 cars have been hired in a given month, and the income that each generated.

Design the layout of the report.

[6]

## BLANK PAGE

## BLANK PAGE

15

## BLANK PAGE

16

Permission to reproduce items where third-party owned material protected by copyright is included has been sought and cleared where possible. Every reasonable effort has been made by the publisher (UCLES) to trace copyright holders, but if any items requiring clearance have unwittingly been included, the publisher will be pleased to make amends at the earliest possible opportunity.

University of Cambridge International Examinations is part of the Cambridge Assessment Group. Cambridge Assessment is the brand name of University of Cambridge Local Examinations Syndicate (UCLES), which is itself a department of the University of Cambridge.